# Conducting a literature search for a MA

1 November 2021

Modern Research Methods

## Final Project

- If you don't have a meeting time yet, email me right after class.
- No class Friday (Day for community engagement), give you time to work on your projects in class on Wednesday
- Before your meeting:
  - 1. Read seminal paper carefully
  - 2. Brainstorm inclusion/exclusion criteria (will discuss more today)
  - 3. Brainstorm search protocol (will discuss more today)

## Conducting a Meta-analysis

#### Final product

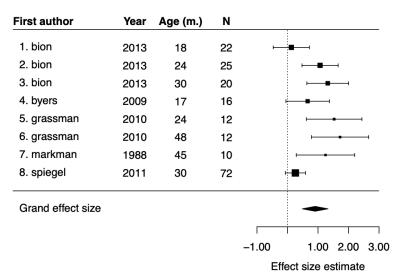

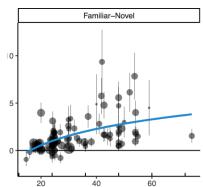

- 1. Identify Topic
- 2. Conduct literature search
- 3. Code studies and calculate ES
- 4. Plot and analyze data
- 5. Report and discuss results

# Reproducibility for meta-analyses

- Review: What is reproducibility?
- Why is it important?
- What might reproducibility mean for meta-analyses?

# Why reproducibility meta-analysis?

- To evaluate quality of meta-analysis
  - Exhaustive representation of the state of the field (based on a systematic literature search)?
  - Quality of individual studies (peer-reviewed)?
- To evaluate relevance of meta-analysis (for your particular interest)
  - Current state of the field (when was literature search conducted)?
- To enable collaborative meta-analysis
  - Consistency across multiple contributors
- To be transparent to the field and yourself
  - Keep track of your own steps

# Steps for a reproducible literature search

- 1. Define inclusion criteria
- 2. Define search protocol
- 3. Conduct search
- 4. Enter results into spreadsheet
  - scan titles/abstracts
  - make screening decision
  - if exclude, note reason why
- To make your MAs reproducible, we're going to use the <u>following template</u> (linked on website)

### 1. Inclusion criteria

- What studies are you going to include in your MA?
- Every MA is unique
- These might change later on as you get to know your topic more

### Criteria

- Document type
  - E.g. All literature, journal papers, theses, proceedings papers
- Participants
  - E.g. adults vs. children
- Method
  - E.g., Eye-tracking vs. pointing
- Stimuli
  - E.g., objects vs. pictures

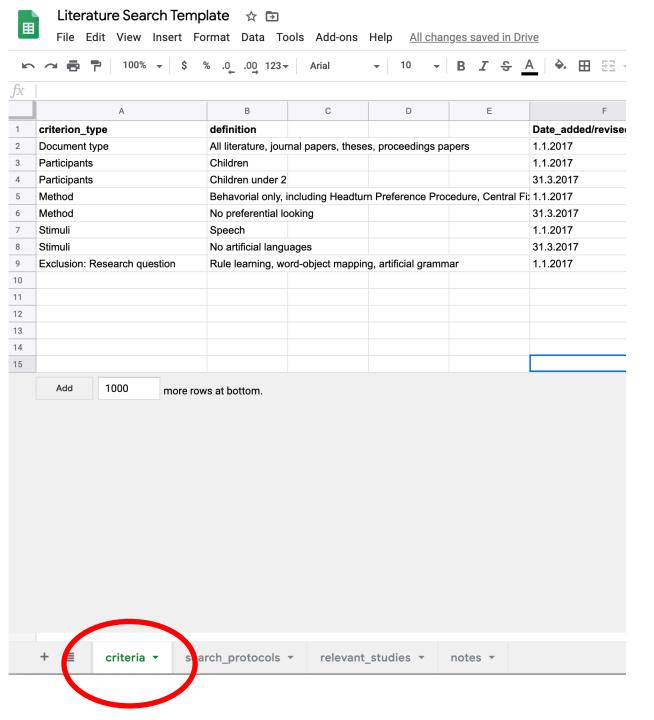

#### 2. Search Protocols

- Database search
  - Google scholar
  - PubMed
  - •
- Scanning references
  - Recent paper: Who does it cite?
  - Seminal paper: Who cites it?
- Expert list
  - Direct request
  - Review paper (can be biased)

# Search protocols for group projects

- Goal: find as many studies as possible that satisfy your search criteria
- Why is more better?
  - Just like when running participants in an experiments, the more data you have the less variance, and the more precise your estimate
  - A meta-analysis of 50 effect sizes is a lot more precise than a meta-analysis of 6 effect sizes
- Will vary by meta-analysis some will have a lot more studies than others
- Protocols:
  - 1. Google scholar keyword search
  - 2. Who cites seminal paper
  - 3. Invite you to do others if have time/necessary

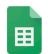

#### Literature Search Template 🌣 🗈

File Edit View Insert Format Data Tools Add-ons Help All changes saved in Drive

| fx |             |           |                |                             |             |                 |       |
|----|-------------|-----------|----------------|-----------------------------|-------------|-----------------|-------|
|    | А           | В         | С              | D                           | Е           | F               | G     |
| 1  | protocol_id | date      | source         | search_terms                | results     | results_scanned | notes |
| 2  | 1           | 3/31/2020 | google scholar | infant word segmentation    | over 10,000 | first 100       |       |
| 3  | 2           | 4/2/2020  | google scholar | papers citing seminal paper | 5,000       | first 100       |       |
| 4  |             |           |                |                             |             |                 |       |
| 5  |             |           |                |                             |             |                 |       |
| 6  |             |           |                |                             |             |                 |       |
| 7  |             |           |                |                             |             |                 |       |
| 8  |             |           |                |                             |             |                 |       |
| 9  |             |           |                |                             |             |                 |       |
| 10 |             |           |                |                             |             |                 |       |
| 11 |             |           |                |                             |             |                 |       |
| 12 |             |           |                |                             |             |                 |       |
| 13 |             |           |                |                             |             |                 |       |
| 14 |             |           |                |                             |             |                 |       |
| 15 |             |           |                |                             |             |                 |       |

+ ≣

criteria 🔻

search\_protocols ▼

relevant\_studies ▼

notes ▼

### 3. Conduct search

In Google Scholar (<a href="https://scholar.google.com/">https://scholar.google.com/</a>)

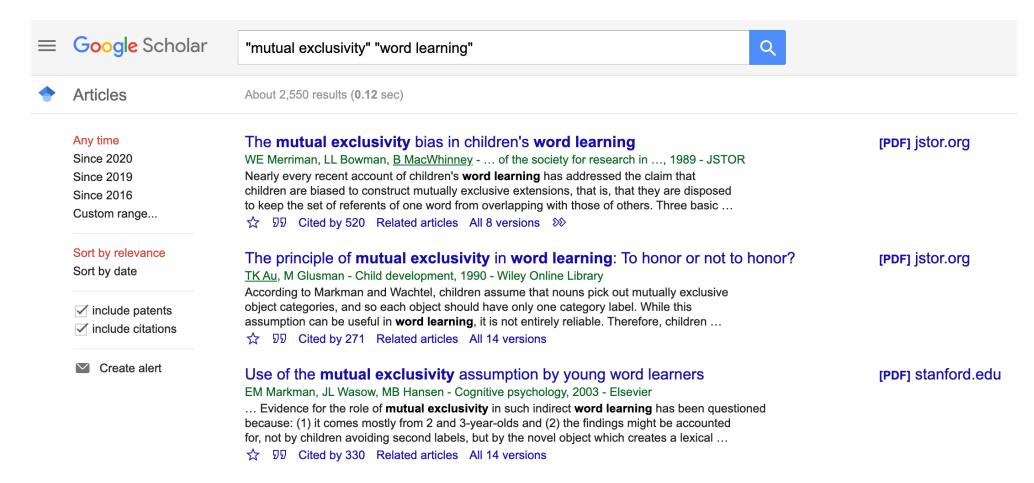

# 4. Enter results into spreadsheet

- Record in spreadsheet
- Read title and abstract
- Make inclusion exclusion decision
- Reasons for exclusion:
  - not relevant
  - not empirical (no data)
  - doesn't satisfy inclusion criteria X

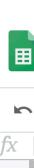

#### Literature Search Template ☆ 🗈

File Edit View Insert Format Data Tools Add-ons Help All changes saved in Drive

| 2  | ~ 6 7       | 100% 🕶     | \$ % .0_   | .00 123 <del>▼</del> Arial | <b>→</b> 10  | - B I S A              | <b>♦.</b> ⊞ ₹₹ -     | <u>=</u> → <u>+</u> →  ÷ → ⊗ | · · C • • · · · · · · · · · · · · · · · |
|----|-------------|------------|------------|----------------------------|--------------|------------------------|----------------------|------------------------------|-----------------------------------------|
| fx |             |            |            |                            |              |                        |                      |                              |                                         |
|    | А           | В          | С          | D                          | Е            | F                      | G                    | Н                            | I                                       |
| 1  | protocol_id | coder_name | date_added | google_scholar_page        | unique_id    | paper_citation_apa     | link                 | screening_decision           | exclusion_reason                        |
| 2  | 1           | molly      | 3/30/2020  | 1                          | merriman1989 | Merriman, W. E., Bowma | https://www.jstor.or | include                      |                                         |
| 3  | 1           | molly      | 3/30/2020  | 1                          | smith2010    | Smith, et al. (2010)   | https://www.jstor.or | exclude                      | not empirical (review paper)            |
| 4  |             |            |            |                            |              |                        |                      |                              |                                         |
| 5  |             |            |            |                            |              |                        |                      |                              |                                         |
| 6  |             |            |            |                            |              |                        |                      |                              |                                         |
| 7  |             |            |            |                            |              |                        |                      |                              |                                         |
| 8  |             |            |            |                            |              |                        |                      |                              |                                         |
| 9  |             |            |            |                            |              |                        |                      |                              |                                         |
| 10 |             |            |            |                            |              |                        |                      |                              |                                         |
| 11 |             |            |            |                            |              |                        |                      |                              |                                         |
| 12 |             |            |            |                            |              |                        |                      |                              |                                         |
| 13 |             |            |            |                            |              |                        |                      |                              |                                         |
| 14 |             |            |            |                            |              |                        |                      |                              |                                         |
| 15 |             |            |            |                            |              |                        |                      |                              |                                         |
|    | + ≣         | criteria ▼ | search_p   | rotocols • releva          | ant_studies  | notes ▼                |                      |                              |                                         |

### Literature search variables

- protocol\_id id number of search protocol from "search protocols tab"
- coder\_name who entered this data?
- date\_added date
- google\_scholar\_page what page of search results?
- unique\_id lastname+year of paper (e.g., smith2010), all lowercase, distinguish duplicates with a letter (e.g. smith2010a)
- paper\_citation\_apa APA paper citation (copy from google scholar)
- link link to title/abstract from google scholar
- screening decision include/exclude
- exclusion\_reason if exclude, why?
  - not relevant
  - not empirical (no data)
  - doesn't satisfy inclusion criteria X

### The PRISMA statement

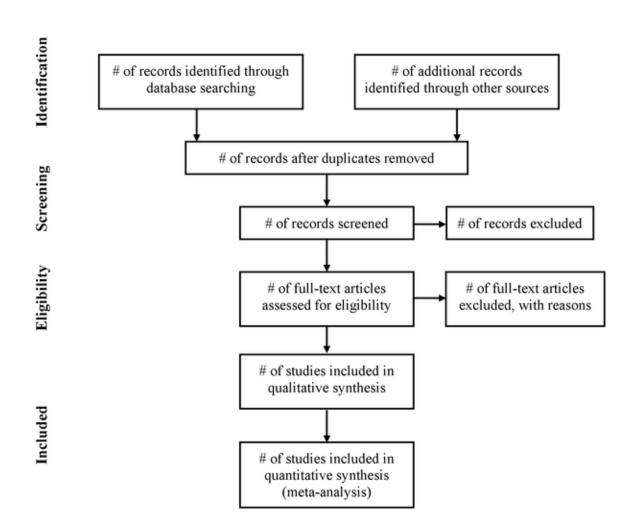

# Next Time: Start your own literature searches

#### Steps for a reproducible literature search

- 1. Define inclusion criteria
- 2. Define search protocol
- 3. Conduct search
- 4. Enter results into spreadsheet
  - scan titles/abstracts
  - make inclusion decision
  - if exclude, note reason why